# **Googleカレンダーの使い方**

#### 2021年12月

#### **Googleカレンダーとは**

- 個人のスケジュール管理ができる
- 登録したスケジュールが始まる前に通知して くれる
- データはクラウド上に登録されるので、パソ コンでもスマホでも利用できる
- Gmailなど他のサービスとの連携により、予 約した予定の自動登録、Meetのオンライン 会議の予約(URL取得)ができる

## **予定の登録 (パソコンで操作)**

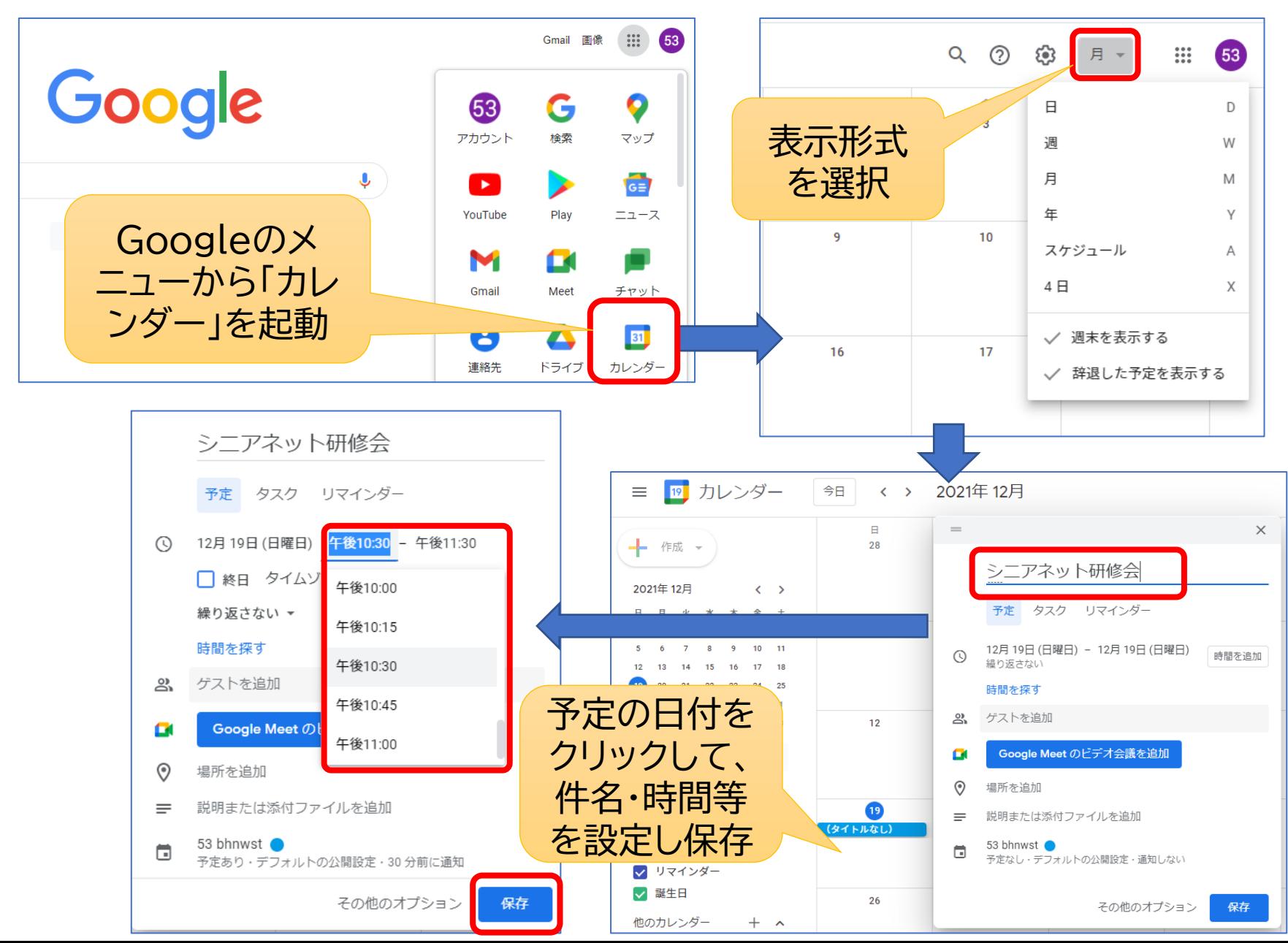

3

## **予定の登録 (スマホで操作)**

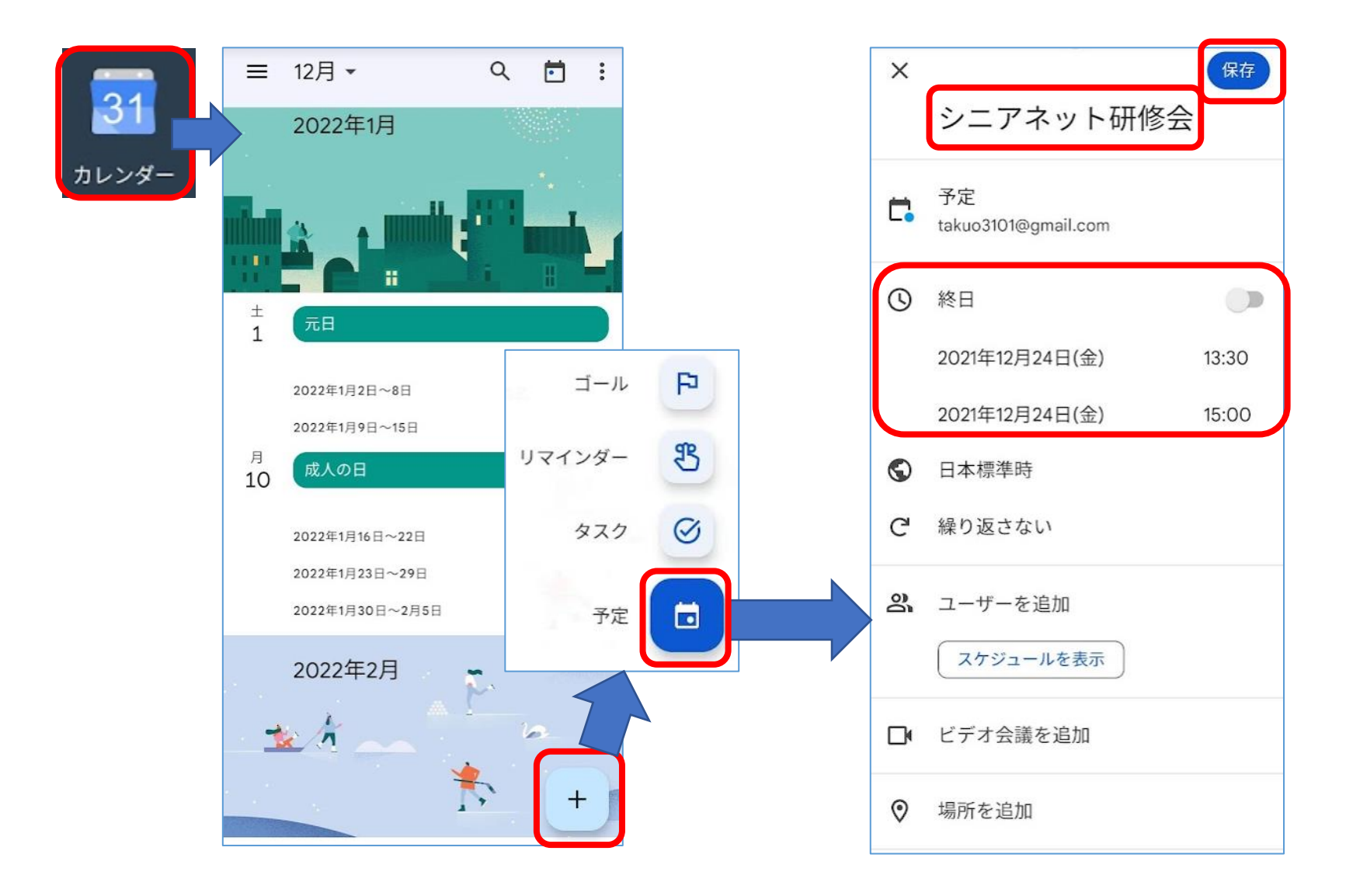

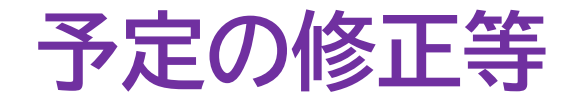

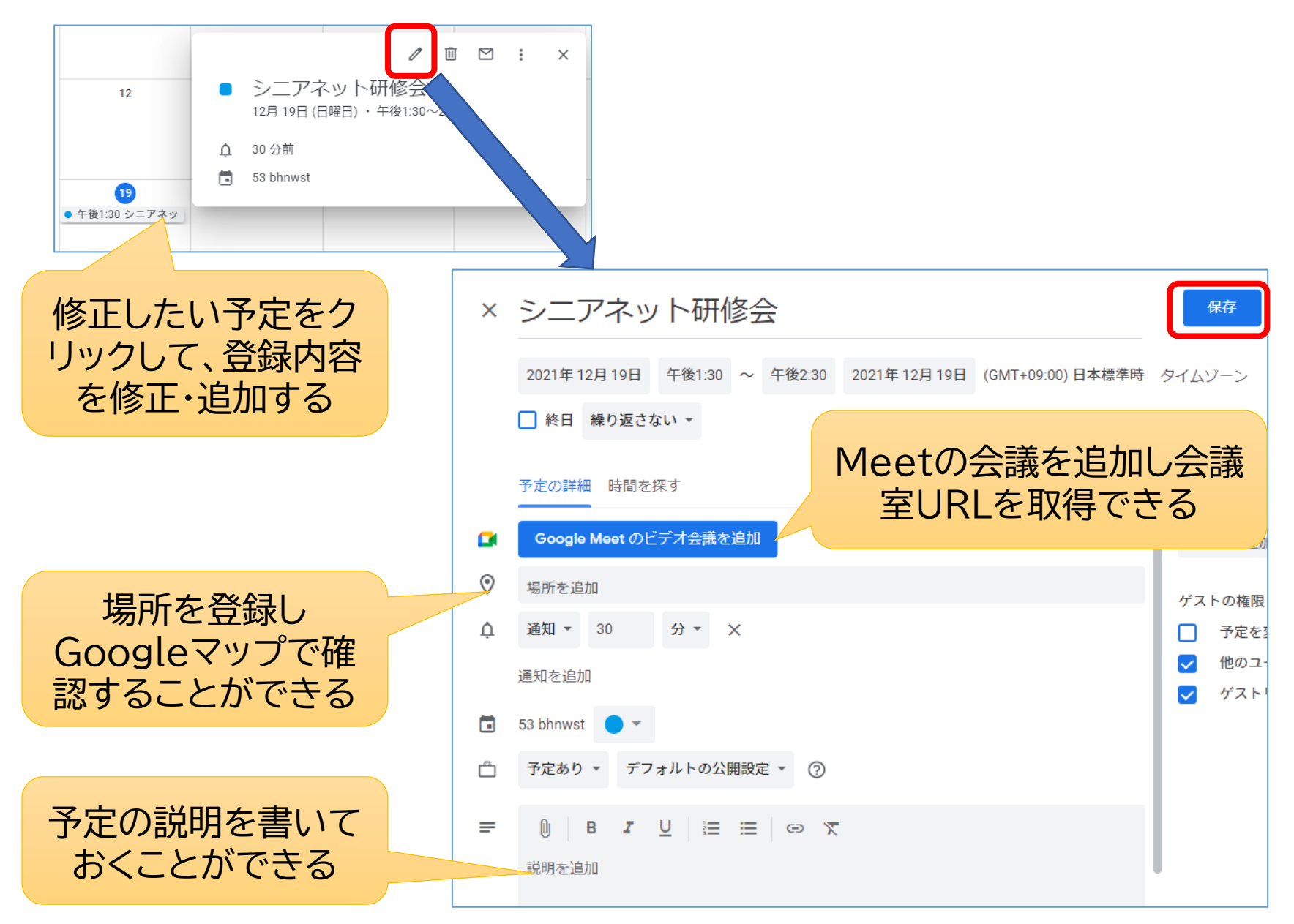

### **通知の設定**

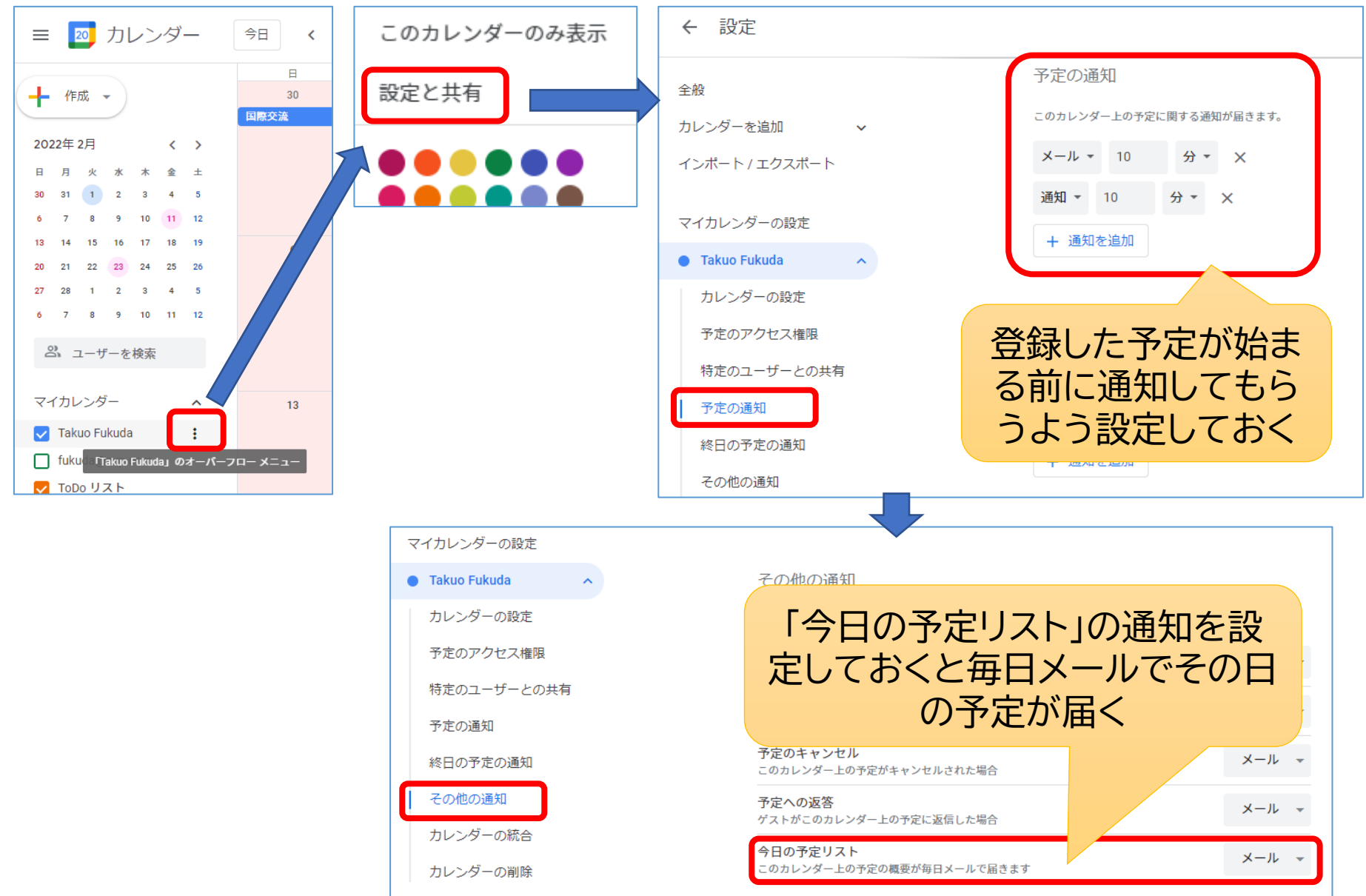

### **Gmail連携**

宿泊や交通などの予約確認通知をGmailで受信したときに、カレン ダーにその予定を自動的に登録してくれるようにする設定

#### Googleカレンダーの設定

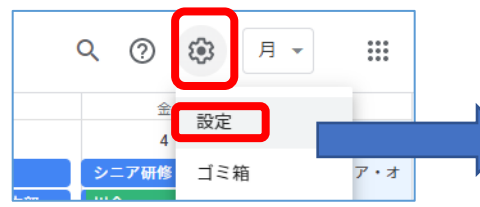

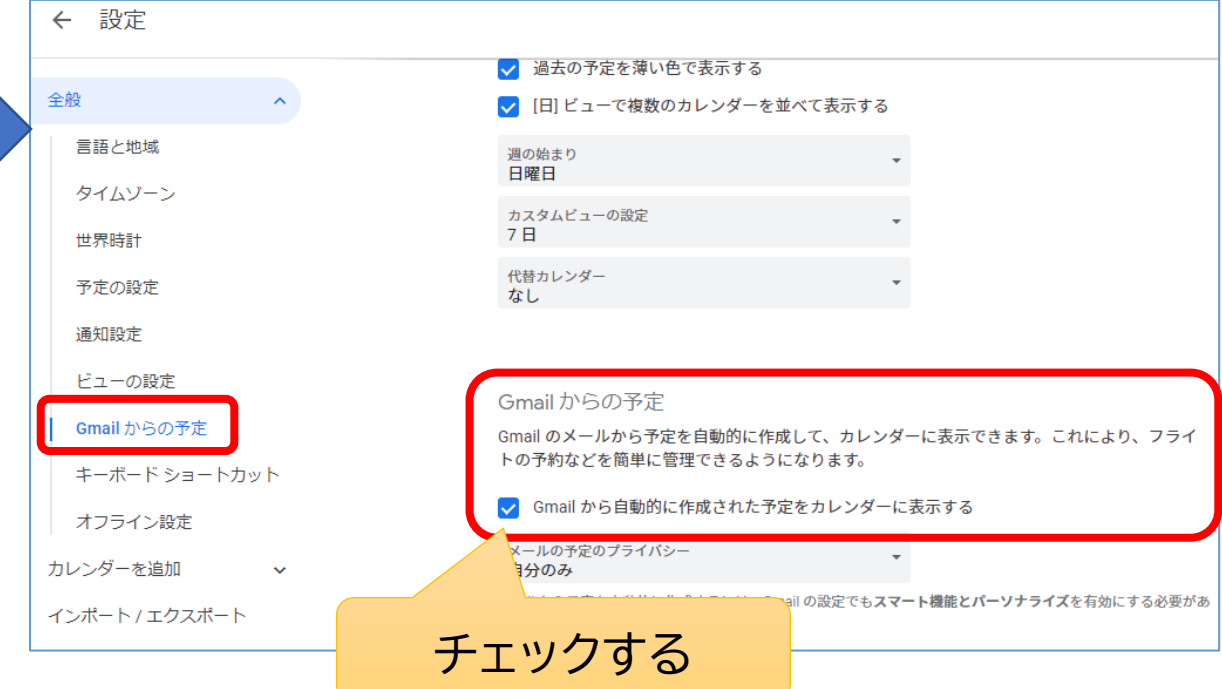

#### Gmailの設定

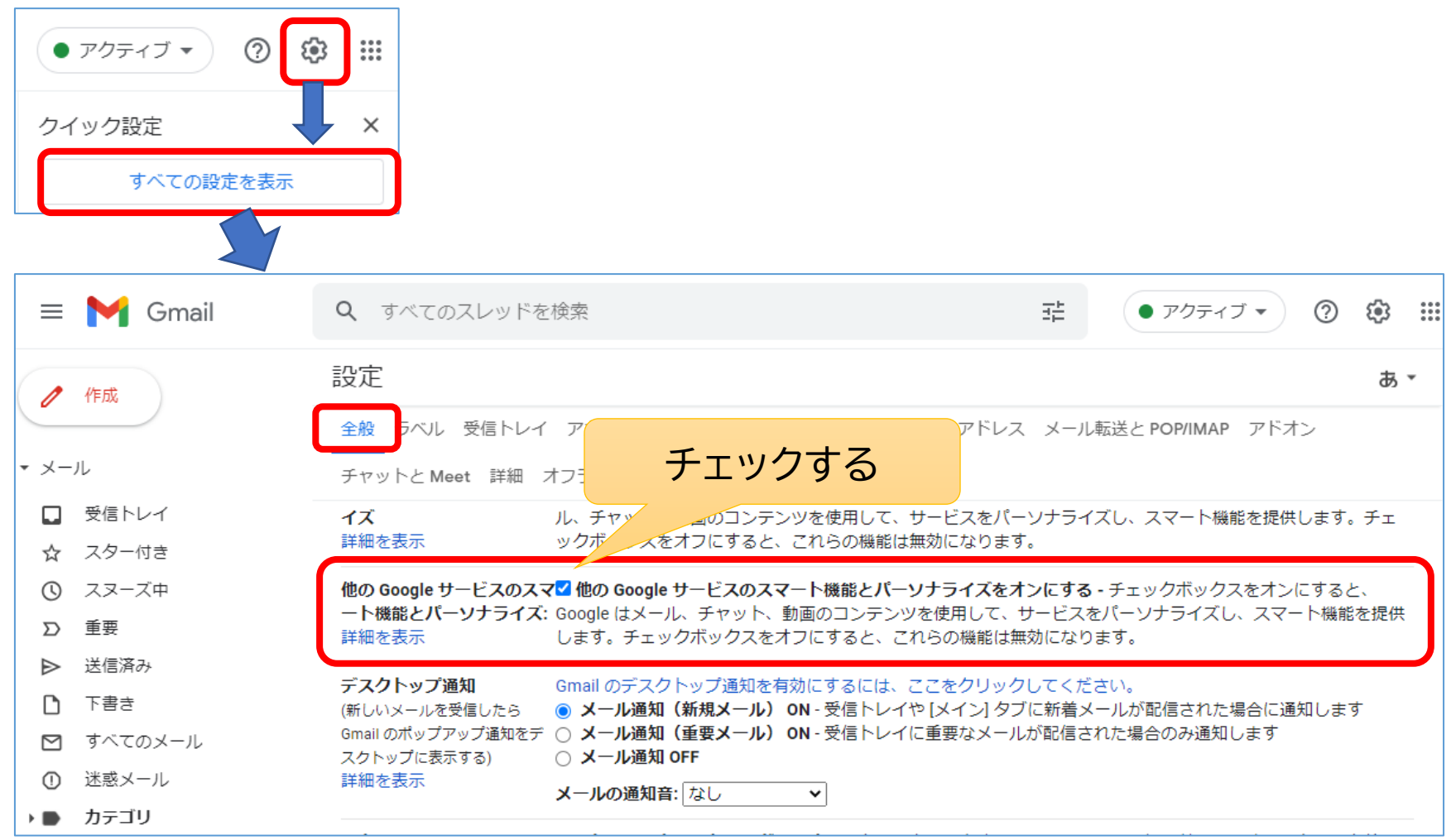